## $<<$ 3D MAX  $>>$

 $<<$ 3D MAX  $>>$ 

- 13 ISBN 9787302244318
- 10 ISBN 7302244316

出版时间:2011-5

页数:288

PDF

更多资源请访问:http://www.tushu007.com

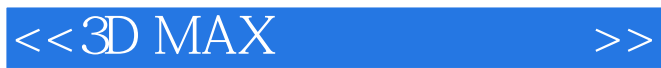

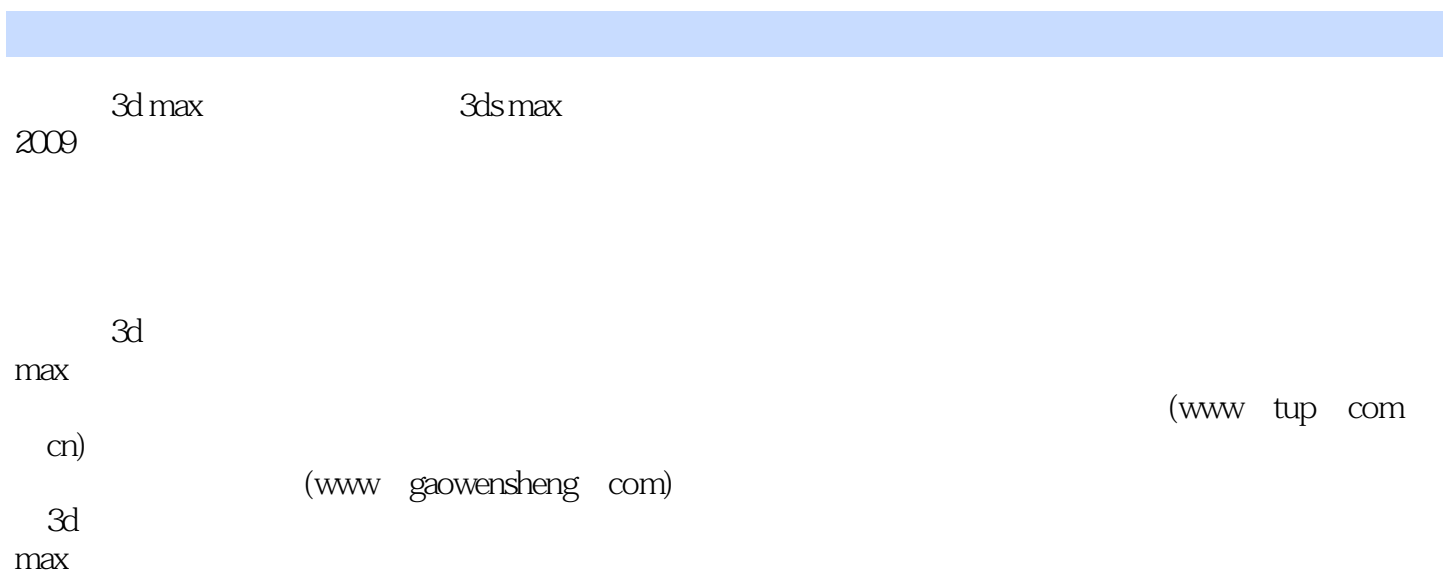

 $<<3D$  MAX  $>>$ 

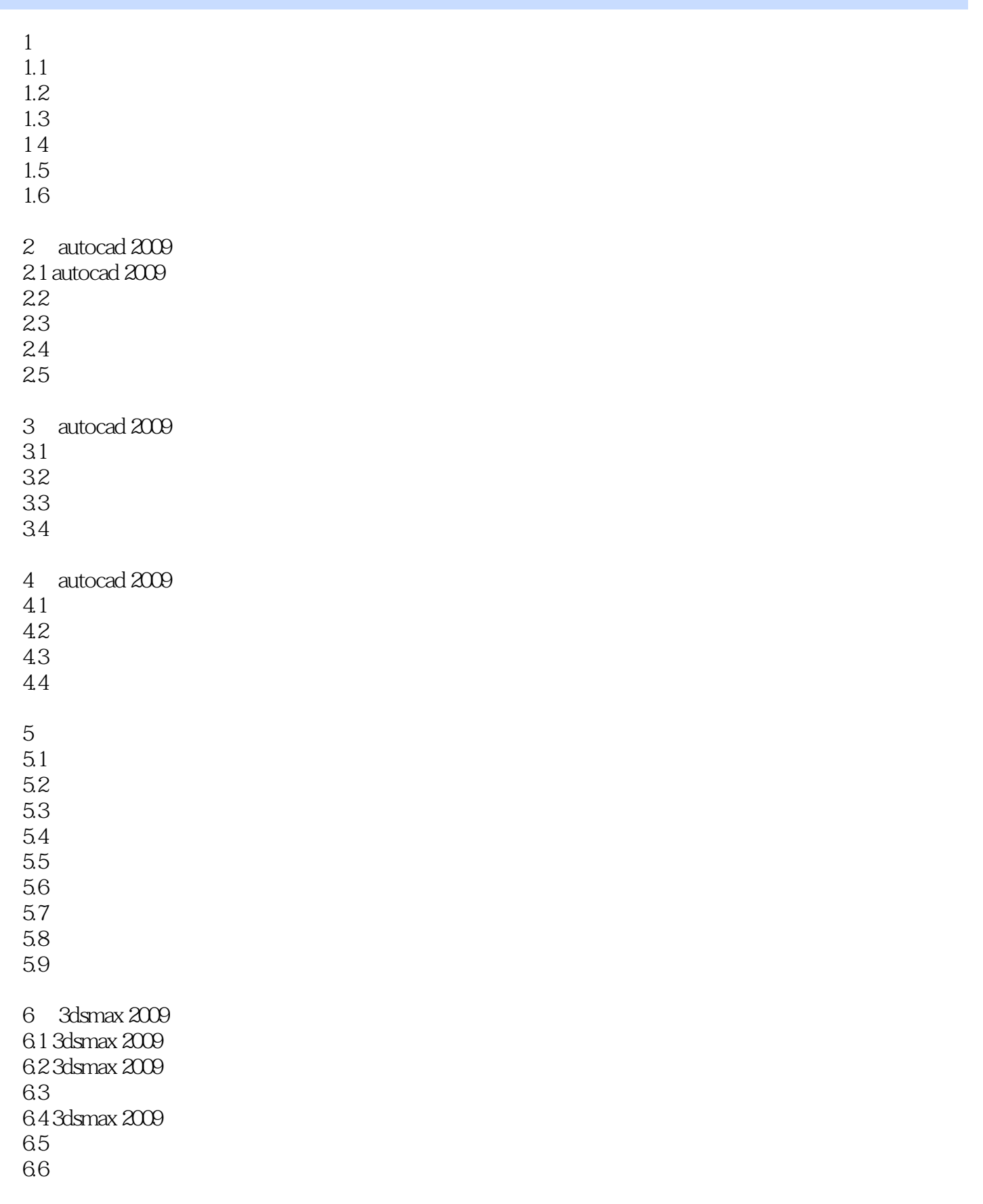

 $<<3D$  MAX  $>>$ 

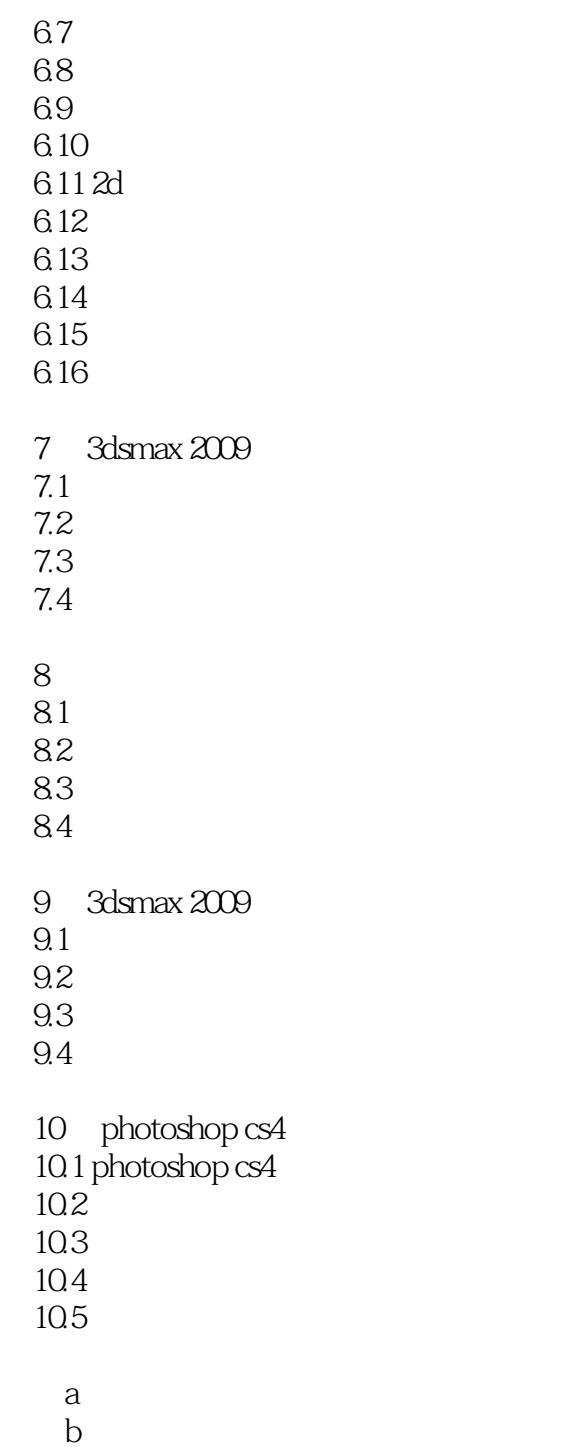

 $<<3D$  MAX  $>>$ 

, tushu007.com

 $3\,$ 

- $1$  $2$
- 
- 
- $3$
- 
- 
- $4$
- $5$

*Page 6*

, tushu007.com

## $<<3D$  MAX  $>>$

3ds Max

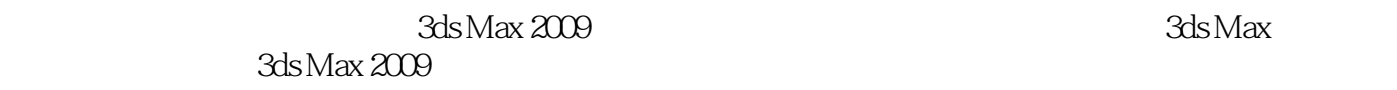

 $3d$ s Max $\overline{\phantom{a}}$ 

 $3d$ s Max $\overline{\phantom{a}}$ 

 $3d$ s Max $\,$ 

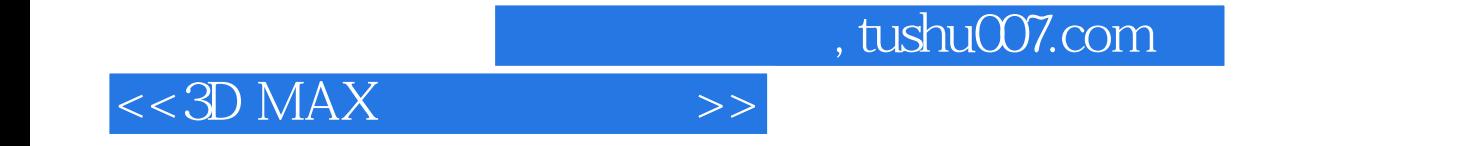

本站所提供下载的PDF图书仅提供预览和简介,请支持正版图书。

更多资源请访问:http://www.tushu007.com